## STAT 113: MORE FUN WITH CORRELATION

The dataset depression.csv (available at [http://colindawson.net/data/depress](http://colindawson.net/data/depression.csv)ion. [csv](http://colindawson.net/data/depression.csv)) contains measurements of three quantitative variables for each of 15 patients hospitalized for depression. The variable Depression is a standard measure of depression, adjusted to control for some factors known to be correlated with depression. The variable Simplicity is a measure of patients' need to see the world in absolutes, or "black and white". A scatterplot relating these two variables is below.

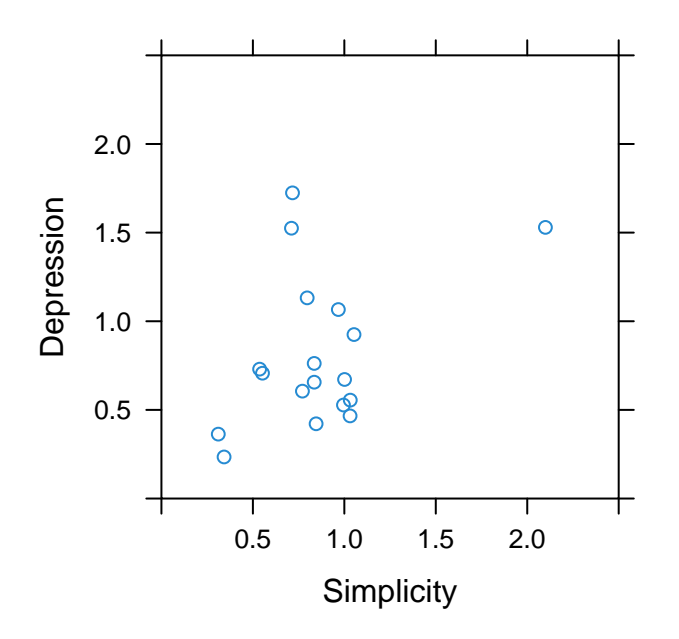

(1) Estimate Pearson's correlation, r, for this sample of patients.

(2) Reproduce the scatterplot, together with a trend line, using the following R code. Estimate the slope of the trend line.

```
## First load mosaic
library("mosaic")
## Then read in the data
Depression <- read.file("http://colindawson.net/data/depression.csv")
## Make the plot (the xlim and ylim arguments set the range of the axes)
## Reminder: line breaks are just for readability; R doesn't pay attention
## to them
xyplot(Depression ~ Simplicity, data = Depression,
       type = c("p", "r"), xlim = c(0, 2.5), ylim = c(0, 2.5))
```
(3) Compute the actual correlation coefficient. Were you close? (Code is below in case you forget how to do this)

```
## Correlation
cor(Depression ~ Simplicity, data = Depression)
```
(4) Repeat the previous exercises after filter()ing out the single case at the right-hand side of the plot by retaining only those cases that have Simplicity < 2.0. How might you characterize the case that you removed?

```
Depression.filtered <- filter(Depression, Simplicity < 2.0)
xyplot(Depression ~ Simplicity, data = Depression.filtered,
      type = c("p", "r"), xlim = c(0, 2.5), ylim = c(0, 2.5))
cor(Depression ~ Simplicity, data = Depression.filtered)
```
- (5) Comment on the properties of Pearson's correlation and the slope of the line of best fit with respect to the concept of robustness (aka, resistance).
- (6) If you have extra time, repeat the above (plot and correlation with and without the possible outlier), but replacing Depression with rank(Depression) and similar for Simplicity. This converts the actual values to their ranks with respect to the rest of the data: lowest becomes 1, highest becomes  $n$  (the sample size), etc. The correlation computed over ranks is called Spearman's correlation. How robust/resistant is Spearman's correlation, compared to Pearson's?